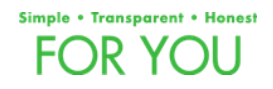

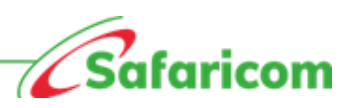

# **EDUCATION DATA PASS FORM**

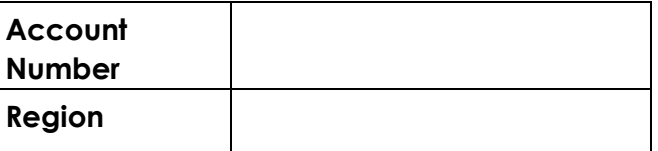

#### **SECTION 1: CUSTOMER DETAILS**

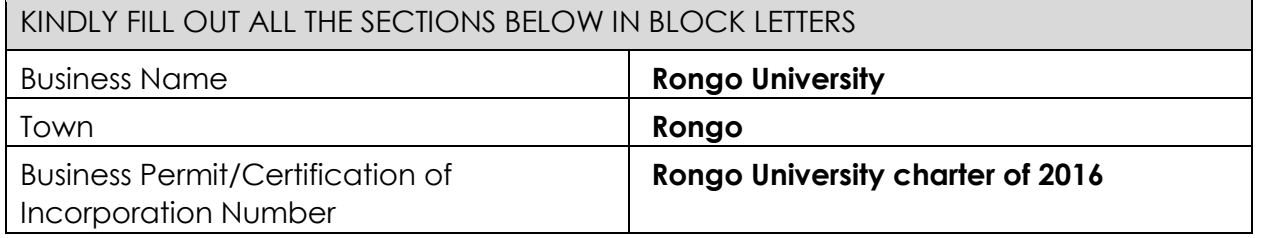

# **SECTION 2: CONTACT DETAILS**

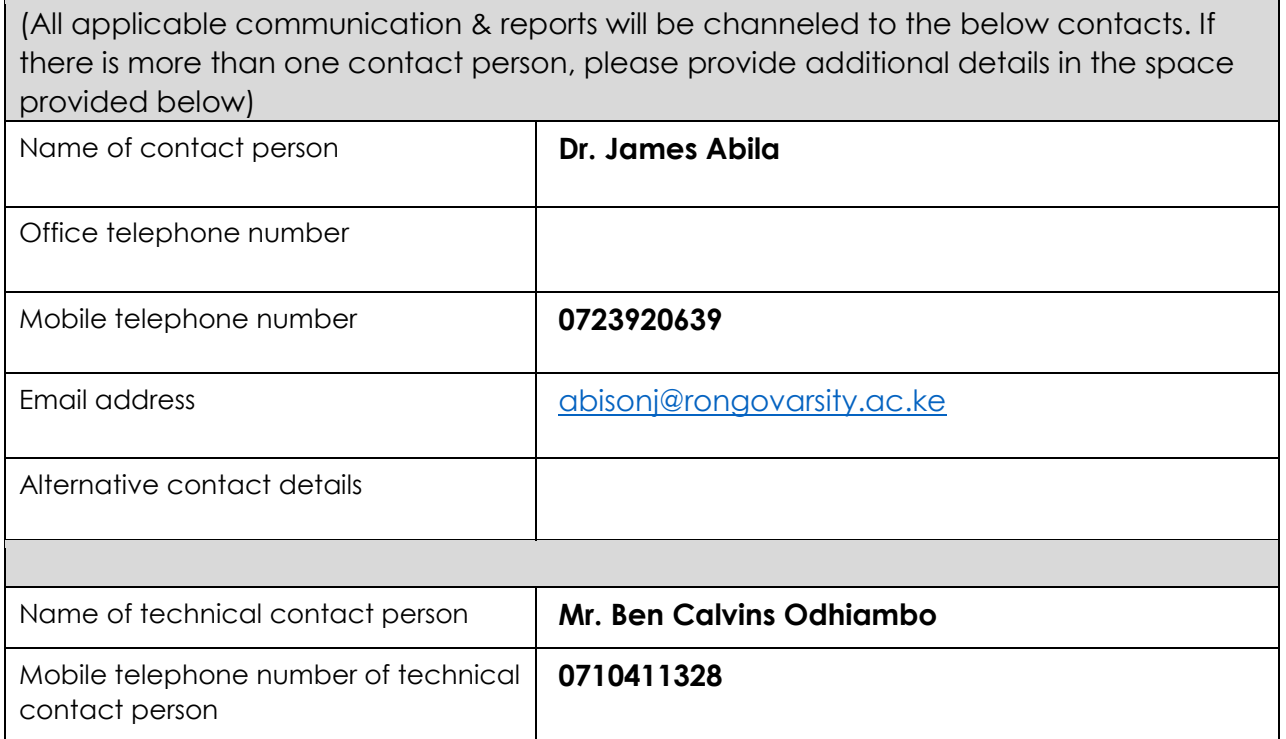

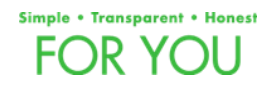

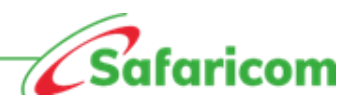

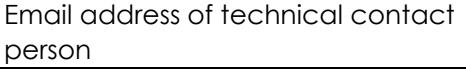

[bencalvins@rongovarsity.ac.ke](mailto:bencalvins@rongovarsity.ac.ke)

# **SECTION 3: TECHNICAL DETAILS**

# IP Address (es) or domains to be configured

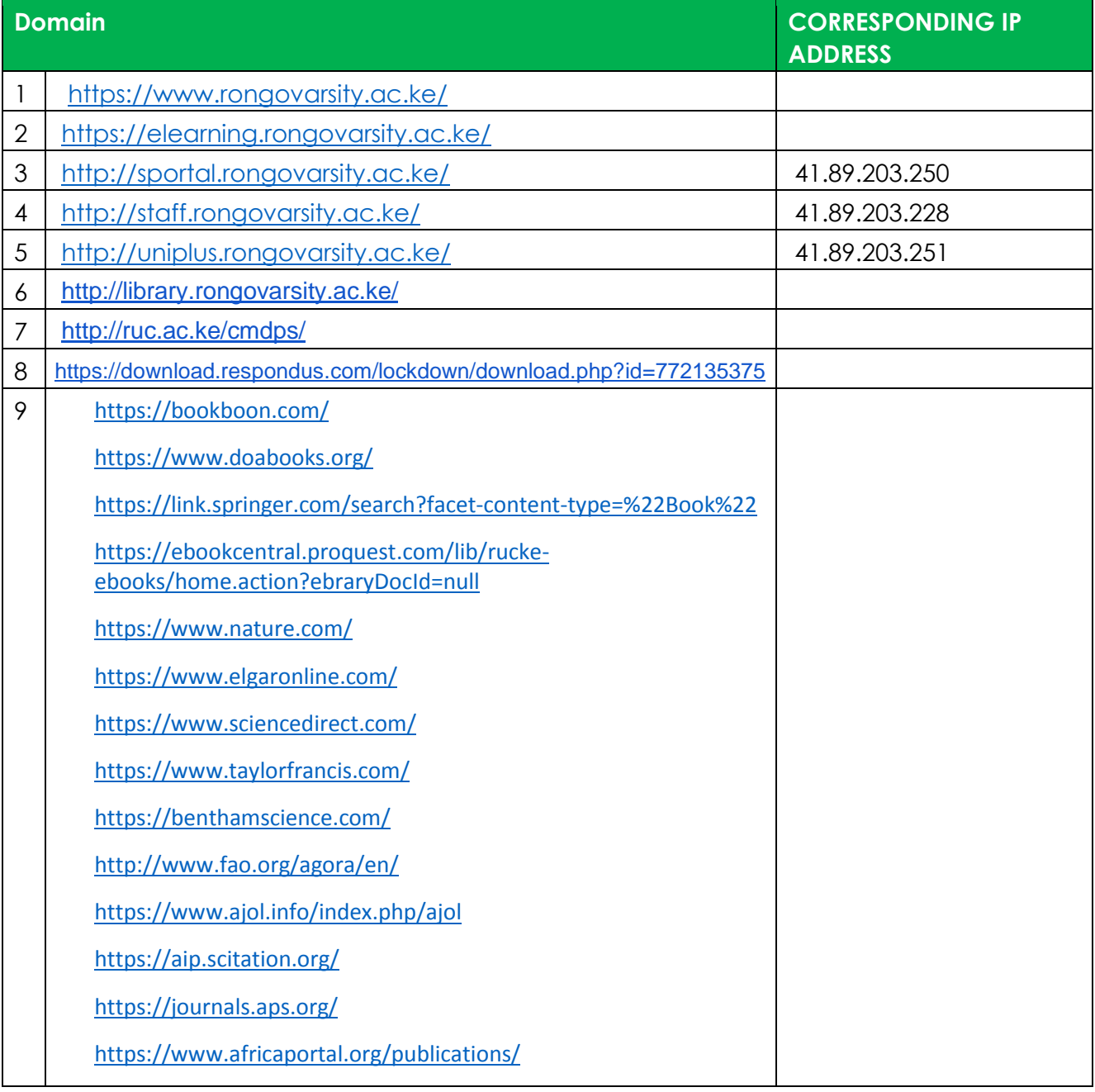

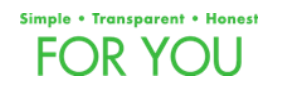

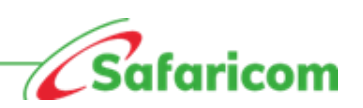

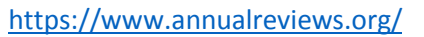

<http://ardi.wipo.int/content/en/journals.php>

<https://bioone.org/>

<https://www.biomedcentral.com/>

<https://www.birpublications.org/>

<https://www.cabdirect.org/>

<https://www.cambridge.org/core>

<https://www.journals.uchicago.edu/>

<https://www.facebook.com/>

<https://www.whatsapp.com/>

<https://www.youtube.com/>

<https://www.cochranelibrary.com/>

<https://www.emerald.com/insight/>

<https://www.euppublishing.com/>

<https://link.gale.com/apps/menu>

<https://ieeexplore.ieee.org/Xplore/dynhome.jsp?tag=1>

<http://www.africandl.org.za/>

<https://hstalks.com/biosci/>

<http://www.who.int/hinari/en/>

<https://iopscience.iop.org/journalList>

<http://www.elibrary.imf.org/>

<https://www.jstor.org/>

<https://www.liebertpub.com/>

<https://www.nap.edu/>

<https://www.lyellcollection.org/>

<https://lendseed.com/>

[https://academic.oup.com/journals/pages/journals\\_a\\_to\\_z#I/](https://academic.oup.com/journals/pages/journals_a_to_z#I/)

<https://www.palgrave.com/gp/journals>

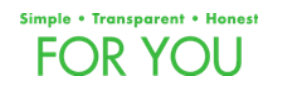

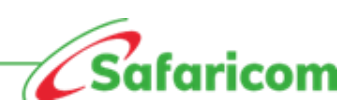

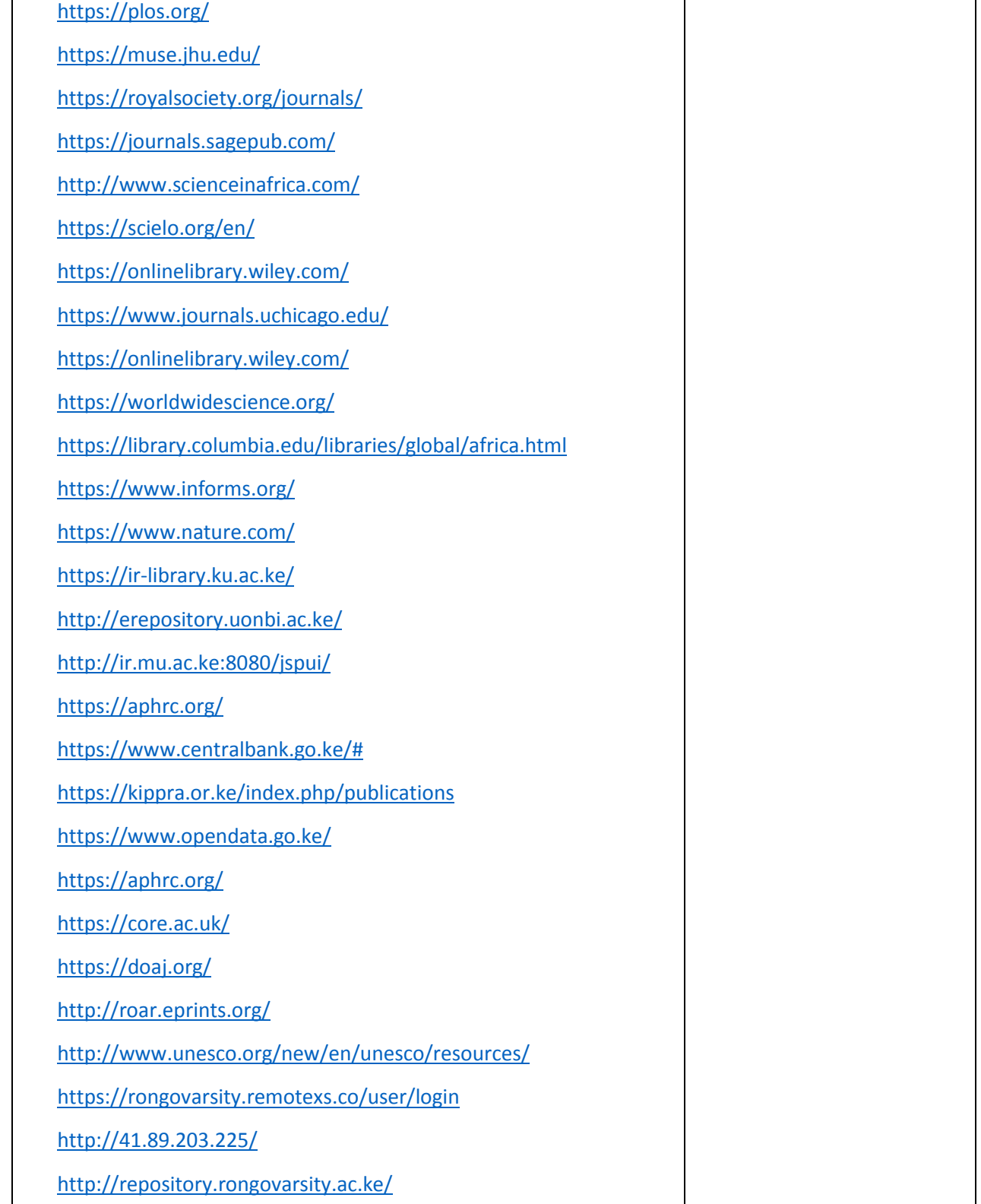

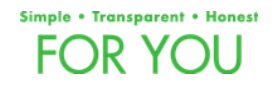

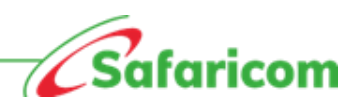

# <http://library.rongovarsity.ac.ke/>

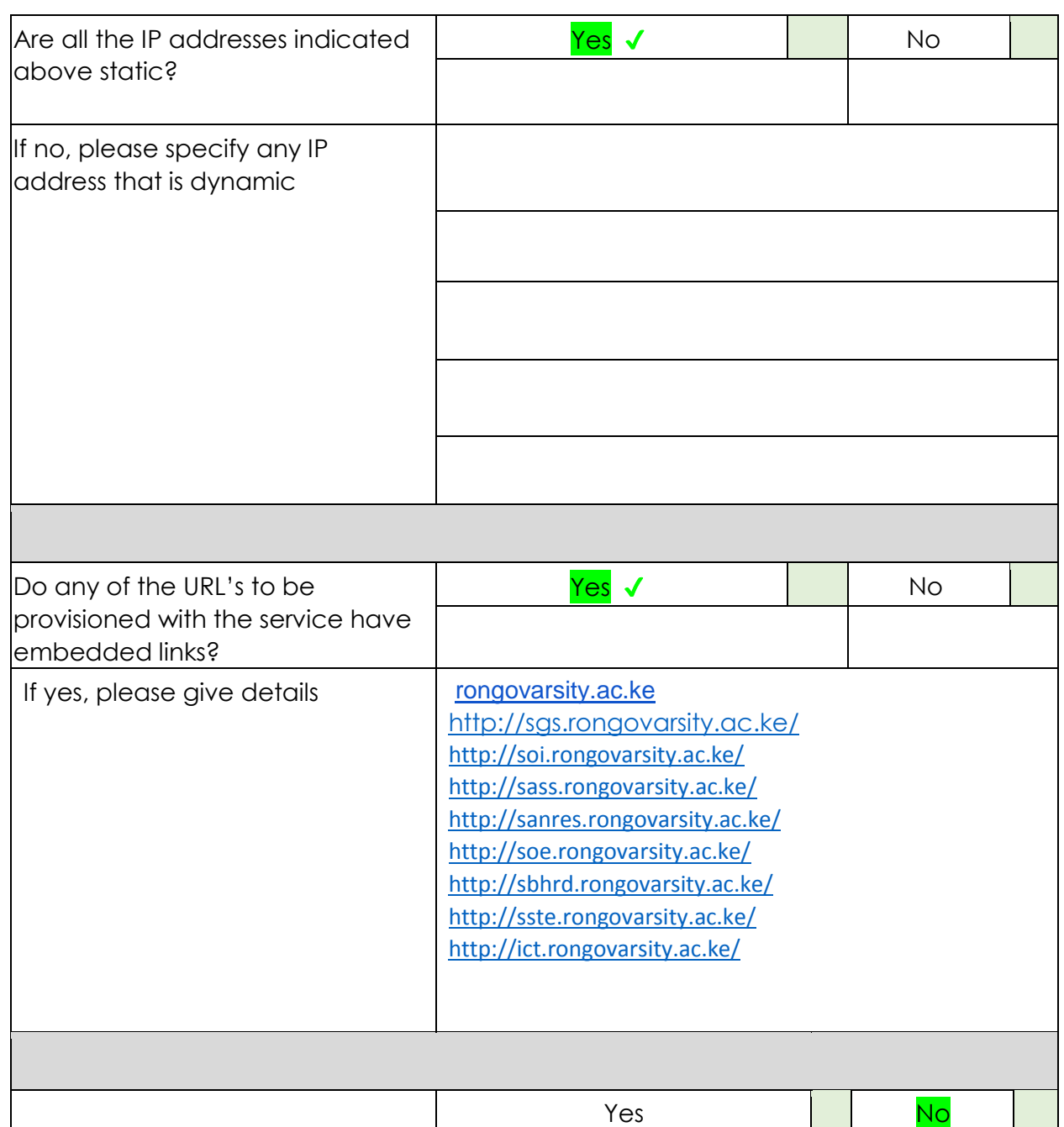

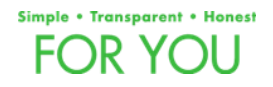

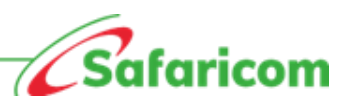

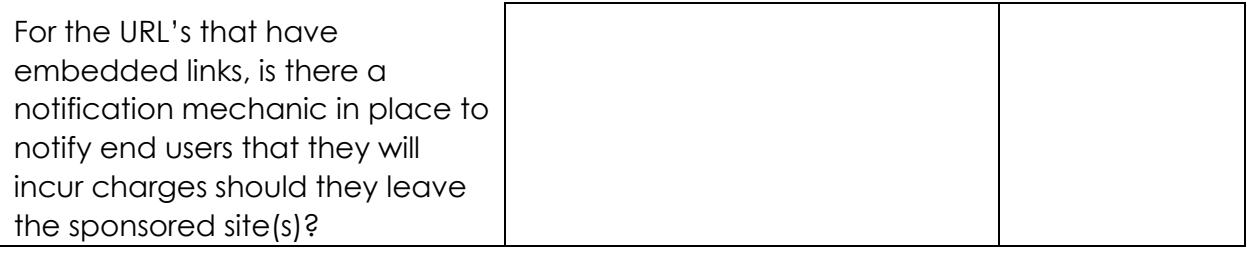

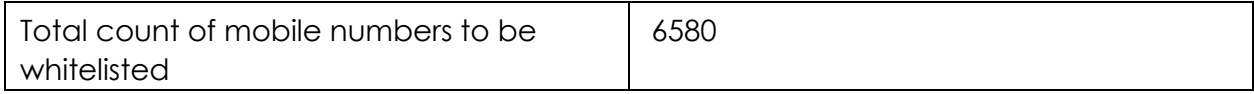

#### **SECTION 4: PAYMENT TERMS**

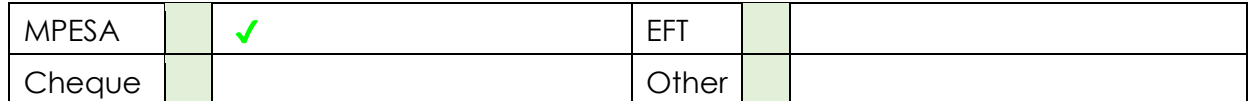

#### **SECTION 5: CUSTOMER DECLARATION**

I hereby confirm that the information provided is accurate and undertake to inform Safaricom PLC of any changes. I accept Safaricom's terms and conditions for this service printed overleaf. I hereby authorize Safaricom PLC. to approach our staff or business associates for any information Safaricom PLC may require

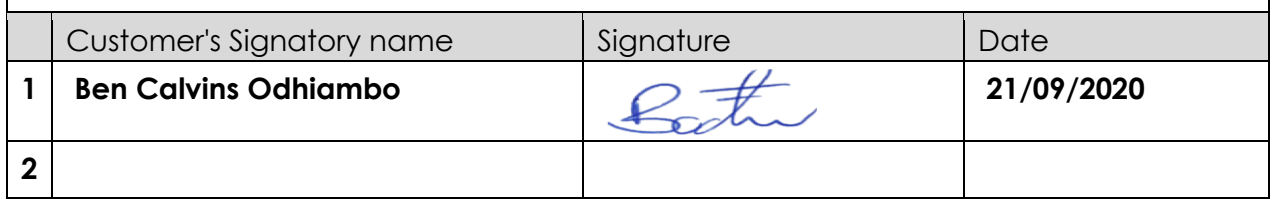

#### **TERMS AND CONDITIONS FOR THE UNIVERSITIES' EDUCATIONAL DATA PASS SERVICE**

The following Terms and Conditions apply to the Universities' Educational Data Pass Service ("the **Service**") and by activating in this Service, you will be deemed to have read, understood and accepted the same:

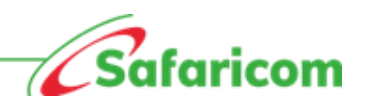

#### **1. The Service**

This Service provides university students and staff with an opportunity to access educational content available on the various whitelisted E-Learning portals with affordable data bundles ("**Educational Data Pass**").

#### **2. Eligibility**

The Service is open to all universities' students and staff who are Safaricom subscribers and have data enabled devices.

#### **3. Launch of Service**

This Service will launch on **23rd April 2020.** 

#### **4. Educational Data Pass**

The following Educational Data Passes are available for purchase:

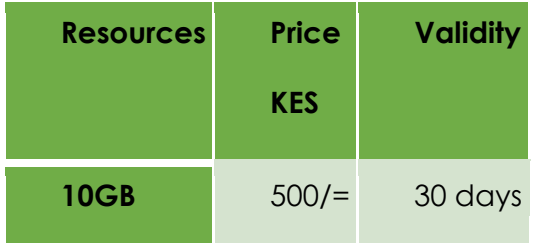

#### **5. How to participate in the Service**

- (a) University students and staff who are Safaricom subscribers with a data enabled device can access the Educational Data Pass by dialing \*544\*60#.
- (b) Select "**purchase special education bundle**".
- (c) You shall then be prompted to pay for the pass from your airtime or through MPesa. (d) A message confirming successful purchase will be sent to you, including a link to the

Educational Data Pass. For example,

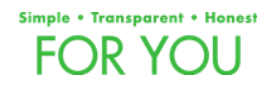

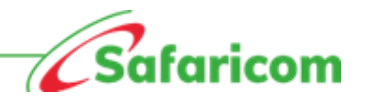

"*Thank you for purchasing Special Education Bundle E-Learning Service. You have been awarded 10GB Internet Bundle for E-Learning Access."* 

(e) When you click on the link, you will be redirected to your universities' E-Learning portal to begin using your Educational Data Pass.

#### **6. Validity of the awarded Educational Data Pass**

The validity of the Educational Data Pass indicated in clause 4 above is **thirty (30) days**.

#### **7. Priority of Usage**

The Educational Data Pass shall take priority whenever you access your universities' E-Learning portals.

#### **8. Other Terms**

- (a) The Educational Data Pass will only be used to **access the whitelisted Universities' ELearning portal** annexed to these Terms and Conditions.
- (b) Should you access non-learning institution portals, you will be charged at the current data rates if you have not subscribed to any data bundles. The current data price is Kshs.  $4.30/2$  per MB.
- (c) You can opt out of the Educational Data Pass by dialing **\*123#.**
- (d) The balance of your content pass is available on \*544#.
- (e) You will receive a prompt when you reach the 10MB and 2MB threshold. Should you opt not to renew your subscription but continue to access the Universities' E-Learning portal, you will be charged at the normal data rates which is currently Kshs. 4.30/= per MB.
- (f) You cannot share the Educational Data Pass or transfer (*data sambaza*) to a third-party device or subscriber. The bundle can only be used by the recipient device.
- (g) The Educational Data Pass can be tethered for use on one (1) other device.

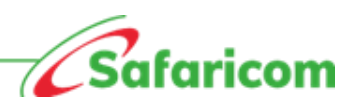

### **9. Privacy**

We are committed to respecting and protecting the privacy of the information we collect from you in compliance with the applicable laws and obligations on data use and privacy. Our privacy statement, as updated from time to time, explains how we treat your personal data and protect your privacy when you use our Service and can be found on

[https://www.safaricom.co.ke/images/Downloads/Terms\\_and\\_Conditions/C1\\_Safari](https://www.safaricom.co.ke/images/Downloads/Terms_and_Conditions/C1_Safaricom_Data_Privacy_Statement.pdf)  [com\\_Data\\_Privacy\\_Statement.pdf](https://www.safaricom.co.ke/images/Downloads/Terms_and_Conditions/C1_Safaricom_Data_Privacy_Statement.pdf)[.](https://www.safaricom.co.ke/images/Downloads/Terms_and_Conditions/C1_Safaricom_Data_Privacy_Statement.pdf)

#### **10. Amendment of these Terms**

- (a) Safaricom reserves the right to amend or vary these Terms and Conditions or to withdraw this Service at any time. In any of these events, notice will be given via media advertisements and will be effective immediately or as at the date referred to in such notifications.
- (b) Any update or amendment to these Terms and Conditions including privacy terms will be available on the Safaricom website [-](http://www.safaricom.co.ke/) [www.safaricom.co.ke](http://www.safaricom.co.ke/) and will take effect from the date of notification of the update or amendment.
- (c) These Terms and Conditions are available on [www.safaricom.co.ke.](http://www.safaricom.co.ke/)

**NOTE: THE EDUCATIONAL DATA PASS IS NOT FOR RE-SALE AND CAN ONLY BE PURCHASED FROM SAFARICOM AS INDICATED IN THE APPLICABLE PUBLISHED TERMS AND CONDITIONS. SAFARICOM SHALL NOT BE RESPONSIBLE IN ANY MANNER WHATSOEVER FOR DATA BUNDLES PURCHASED FROM ANY OTHER SOURCE.**